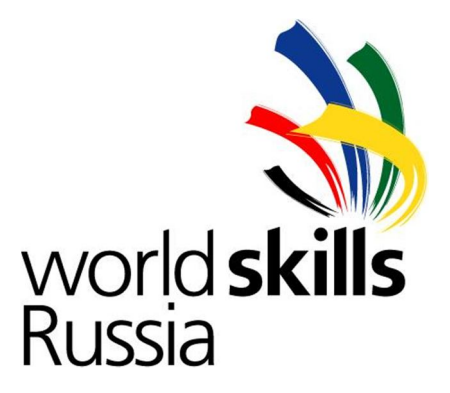

# **Региональный Чемпионат профессионального мастерства по стандартам WorldSkills Ивановской области**

**Компетенция «Веб - дизайн»**

**Иваново, 2015**

#### **Название и описание вида профессионального навыка**

Веб - дизайн — современная разновидность дизайна, в задачи которой входит проектирование пользовательских веб-интерфейсов для сайтов или различных веб-приложений.

Веб-дизайн — вид графического дизайна, направленный на разработку и оформление объектов информационной среды интернета, призванный обеспечить им высокие потребительские свойства и эстетические качества. Этим веб-дизайн отличается от веб-программирования.

В задачи современного Веб-дизайнера входит проектирование логической структуры веб-страниц, организация наиболее удобных форм и решений подачи информации, а также художественное оформление веб-проекта. Современный веб-дизайнер должен быть знаком с последними веб-технологиями и обладать соответствующими художественными качествами. В своей работе дизайнеры и разработчики сайтов обязаны обращать внимание на закон об авторском праве и этические вопросы.

Веб-дизайнер так же обязан знать основы управления сайтом и вопросами совместимости конечного продукта со стандартными браузерами, программами и устройствами.

#### **Профессионализм и объем работ**

Конкурс является демонстрацией профессиональных навыков. Тестовые испытания состоят только из практических заданий.

#### **Определение профессионального уровня**

Задача — разработка сайта по техническому заданию (ТЗ)

Конкурсант обязан знать:

- как создавать веб-графику;
- как создавать дизайн, используя техническое задание;
- по каким принципам происходит разработка дизайна;

 как применять творческие способности в разработке дизайна сайта, используя цвет, графику и элементы анимации при создании контента;

как определять соответствие дизайн-проекта выбранной целевой аудитории.

Конкурсант обязан уметь:

 планировать и аргументировать концепт дизайна шаблона, страниц и каркаса сайта;

- создавать, редактировать и оптимизировать изображения для веб-формата;
- соблюдать уникальность брэнда;
- разрабатывать различные визуальные решения;
- создавать эффективную и интуитивно понятную навигацию сайта;

 создавать схему сайта по сетке и выстраивать оптимальное соотношение текста и графики;

- обеспечивать одинаковое отображения сайта при разных разрешениях экрана;
- оптимизировать сайт под разные браузеры;
- работать с базами данных;
- пользоваться открытыми библиотеками и шаблонами.

#### **Выполнение требований клиента**

Основным документом, определяющим требования заказчика является Техническое Задание (ТЗ). В настоящем соревновании участники получает ТЗ на разработку сайта.

Конкурсант должен знать и уметь:

создавать сайт в строгом соответствии с ТЗ;

 разрабатывать дизайн в стилевом соответствии с требованиями заказчика (или ТЗ);

 создавать сайт (приложение), полностью соответствующее принятым стандартам и последним инновациям в области веб-дизайна и программного кодирования;

 применять программное кодирование на материалах библиотек открытого доступа и каркасов;

использовать необходимые элементы дизайна.

#### **Проверка и оценка знаний**

Участник предоставляет экспертной комиссии (жюри) итоговый результат и промежуточные результаты выполнения этапов, например, эскизы дизайна сайта.

Жюри состоит из экспертов, предоставленных организатором соревнований (WorldSkills). Количество экспертов, входящих в комиссию не должно быть меньше 5 человек. Главный эксперт не принимает участие в оценивании. Эксперт не оценивает конкурсанта-компатриота.

Необходимо также представить экспертной комиссии перечень ПО, которое было задействовано в ходе конкурсной работы.

Оценка выполненных заданий является интегрированной и включает в себя как составляющие оценки непосредственно разработанного дизайна, так и оценки технической реализации и публикации. Особое внимание уделяется соответствию полученного продукта техническому заданию.

#### **Процедура оценки:**

- 1. Каждый из экспертов оценивает объективные и субъективные критерии всех участников чемпионата.
- 2. По каждому из объективных критериев выставляется только одна оценка. Она может принимать значение 0, если критерий не выполнен, или значение из таблицы критериев, если критерий выполнен. Исключение составляют случаи, когда предусмотрены штрафы. Тогда из максимальной оценки по критерию могут вычитаться штрафные баллы.
- 3. Для оценки субъективных критериев каждый эксперт по каждому критерию выставляет баллы от 0 до 10. Далее вычёркиваются один наименьший балл и один наибольший балл, считается среднее арифметическое значение, это значение делится на 10 и умножается на значение максимального балла по критерию, которое берётся из таблицы критериев.

#### **Особые требования по безопасности**

В процессе соревнований должны быть обеспечены все нормы безопасности участников в соответствии с законодательством РФ в области здравоохранения и безопасности труда.

Перед началом соревнований каждый из участников получает инструкцию по технике безопасности и расписывается в журнале.

Конкурсантам рекомендуется делать частые перерывы во избежание перенапряжения глаз.

#### **Материалы и оборудования**

#### **Разрешенные материалы и оборудование**

Перечень используемого участниками оборудования и программного обеспечения представляется организаторами отдельным списком не позднее, чем за 1 месяц до начала соревнований.

#### **Запрещённые материалы и оборудование**

В перечень запрещенного в процессе конкурса оборудования входят:

- мобильные телефоны;
- фото/видео устройства;
- карты памяти и другие носители информации;
- внутренние устройства памяти в собственном оборудовании.

*Примечание:* Участникам не разрешается приносить с собой и использовать собственные средства разработки сайтов, включая ПО. Все материалы, принесённые конкурсантами, могут быть проверены экспертами комиссии (жюри) на наличие внутренних запоминающих устройств и иных средств разработки продукта, включая ПК, ноутбуки, планшеты и т.п. В случае обнаружения, материалы будут изыматься, а оценка участника снижаться.

Участникам запрещено в процессе конкурса обмениваться данными, используя устройства, не вошедшие в список организаторов соревнования.

Участникам запрещено использовать оборудование, предоставленное организаторами, для получения данных и материалов по внешней сети, за исключением случаев, согласованных с экспертной комиссией.

# **Инфраструктурный лист** WEB DESIGN (ВЕБ-ДИЗАЙН)

# **Компьютерное оборудование**

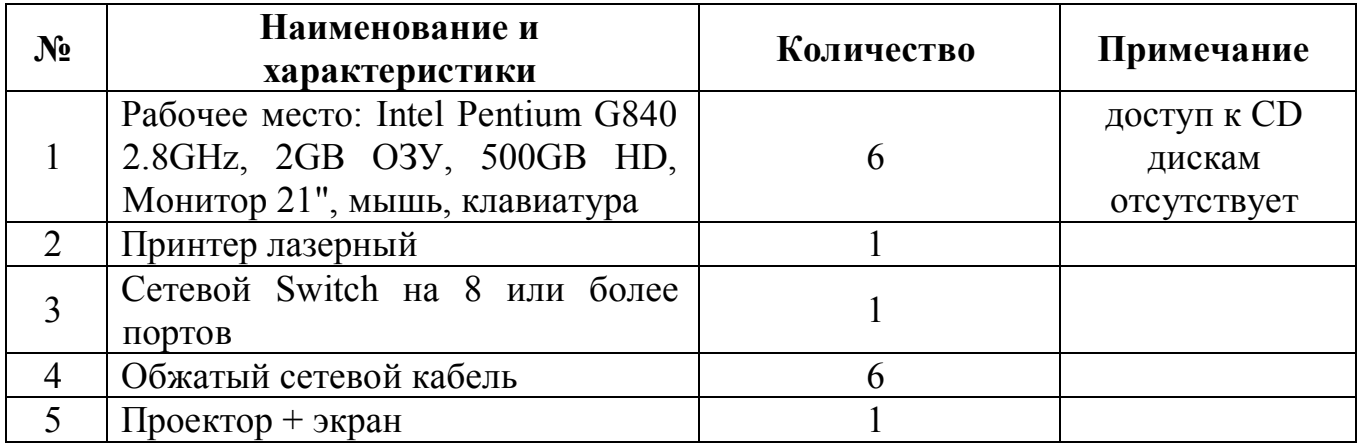

# **Список программного обеспечения**

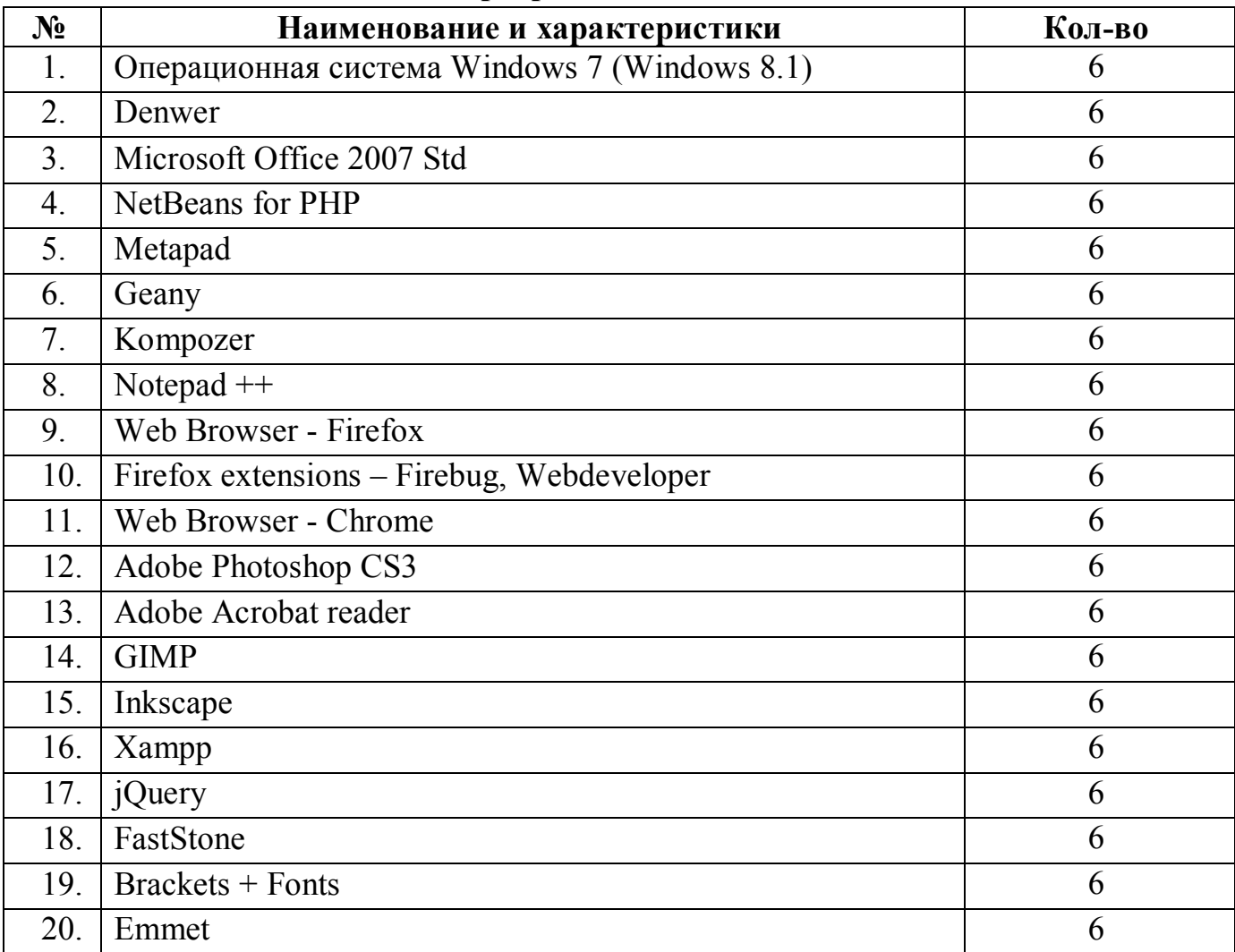

# **Мебель**

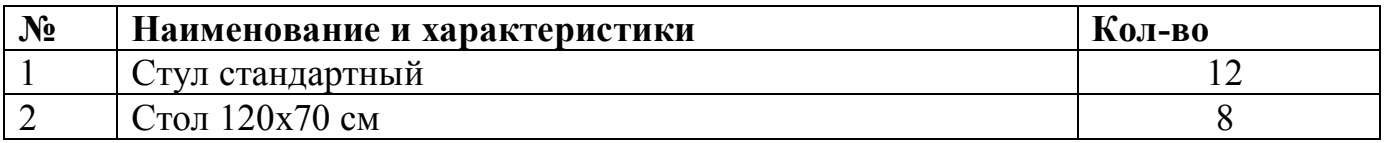

# **Разное**

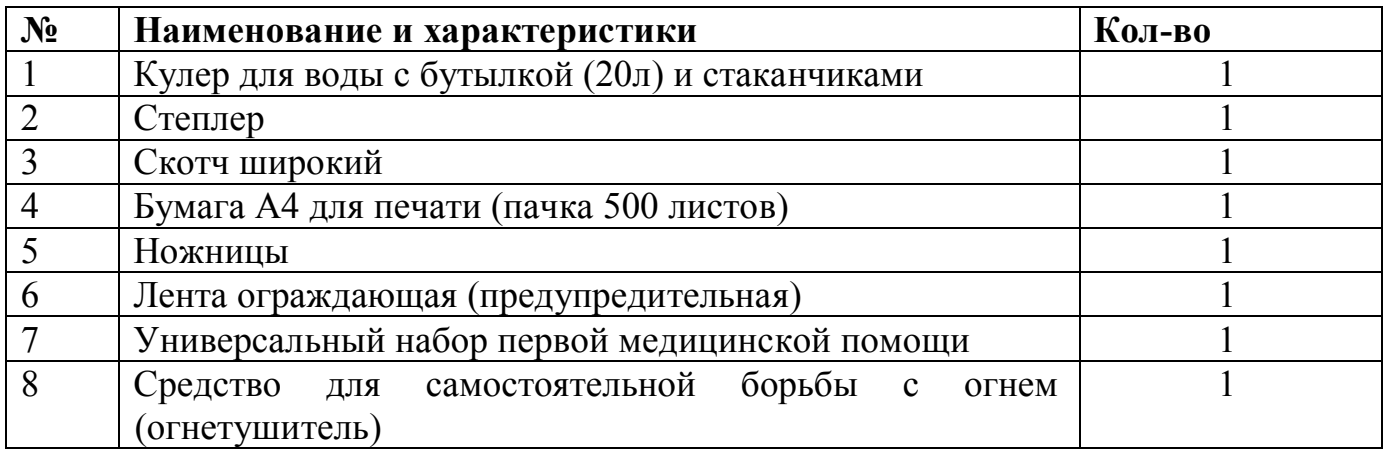

#### **Примерное конкурсное задание регионального чемпионата**

# **Ивановской области WorldSkillsRussia**

#### **по компетенции «Веб - дизайн»**

#### **Общие данные:**

Задания на региональный чемпионат WSR публикуется на сайте ОГБПОУ «Ивановский промышленно-экономический колледж» в открытом доступе в разделе «Специализированный центр компетенций» за месяц до проведения чемпионата и рассчитано на 3 дня по два временных блока с перерывом на обед ежедневно. Первый день – работа на выполнение модуля №1, второй день работа по выполнению модулей №2 и №3, третий день – выполняются модули №4 и №5.

Т.о. задание состоит из пяти модулей и охватывает следующие технологии:

- модуль 1 графический дизайн и верстка (40 баллов);
- модуль 2 верстка CSS (10 баллов);
- модуль  $3 -$ программирование на стороне сервера РНР (20 баллов);
- модуль 4 программирование на стороне клиента JS (15 баллов);
- модуль 5 программирование  $PHP + JS$  (15 баллов);

Порядок выполнения модулей очень важен, т.к. результаты работы предыдущего модуля используются в следующем.

Резервом является модуль 2 и 5 которые можно исключить из задания при ограничении времени на выполнение работ.

Некоторые модули требуют дополнительных вводных данных для начала соревнований, которые предоставляются в день проведения чемпионата.

| День           | $N_2$         | Критерий                                  | Кол-во<br>часов | Объект | Субъект | Сумма      |
|----------------|---------------|-------------------------------------------|-----------------|--------|---------|------------|
| 1,2            | A             | Графический дизайн страниц                | 6               | 3      | 17      | 20         |
|                | B             | Верстка страниц                           | 3               | 25     | 5       | 30         |
| $\overline{2}$ | $\mathcal{C}$ | Программирование на стороне<br>сервера    | $\overline{4}$  | 15     | 5       | 20         |
| 3              | D             | Программирование на стороне<br>клиента JS | 6               | 21     | 4       | 25         |
|                | E             | Анимация                                  |                 |        | 4       |            |
| Итого:         |               |                                           |                 |        |         | <b>100</b> |

Оценка задания должна осуществляться по следующим критериям

# **Модуль 1. Графический дизайн + Верстка**

#### *Время выполнения:*

два временных блока с перерывом на обед, 6 часов.

#### *Вводные данные:*

Название фирмы, логотип, mockup всех страниц, краткое описание, список мероприятий с фотографиями и описанием, набор случайных изображений и текста по теме, блок изображений стандартных социальных сервисов и шрифты. Тридцать процентов изменений заданий вносится экспертами в день проведения чемпионата.

*Выходные данные:* набор файлов в формате HTML5 и CSS3.

Ваша задача - разработать сайт, используя вводные данные и следующие требования. Дизайн вашего сайта должен эффективно поддерживать цели сайта – вы должны выбирать цвета, шрифты, графические элементы исходя из сферы деятельности организации (например, сине-голубая гамма цветов ассоциируется с корпоративным стилем).

Дизайн сайта должен использовать принцип единообразия в структуре страницы: единый размер элементов, одинаковую высоту навигационных кнопок, оформление заголовков, подзаголовков и основного текста, оформления ссылок и изображений для всех страниц сайта.

Требуется разработать сайт в соответствии с предоставленными макетами страниц (Mockup).

Главная страница должна быть сверстана с учетом просмотра её на различных устройствах с разными разрешениями, т.е.

- иметь адаптивную ("резиновую") верстку для просмотра на компьютере при различных разрешениях.
- иметь мобильную версию для просмотра на телефонах с touchscreen и разрешением 320х480. Специальных требований по расположению элементов на странице не предъявляется, но необходимо учитывать разрешение и способ навигации по странице.

# Оценка данного модуля будет осуществляться по следующим критериям:

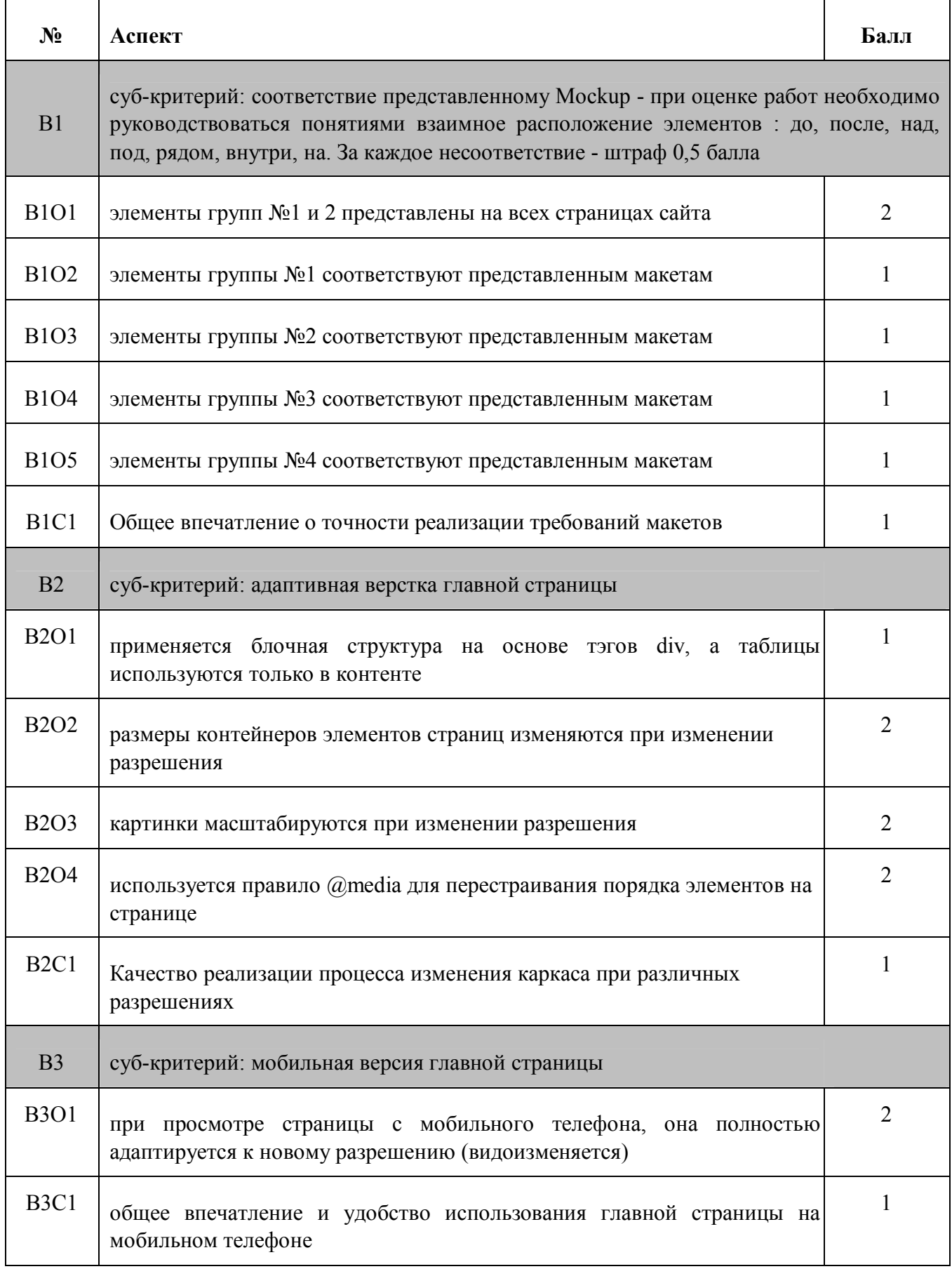

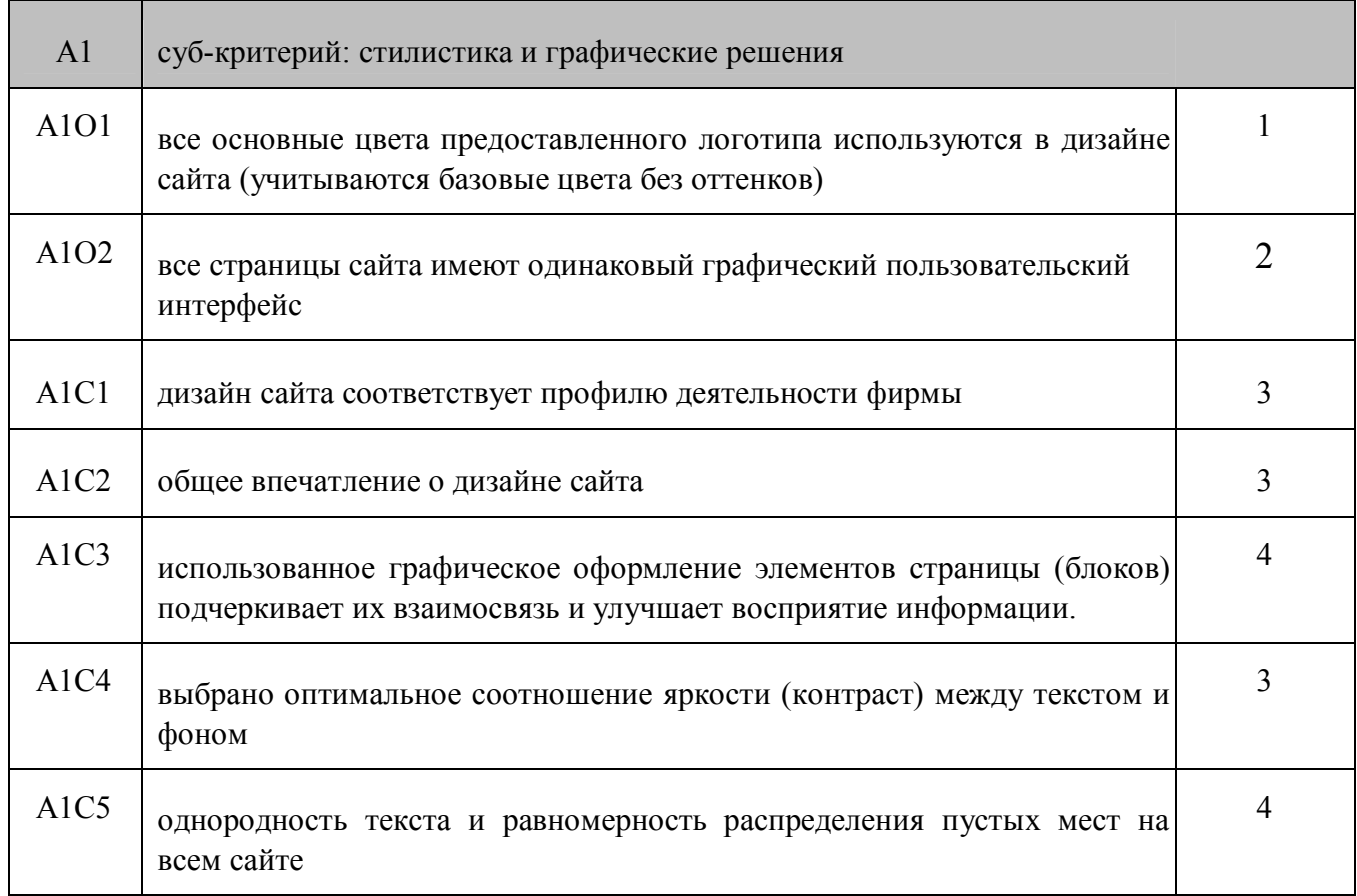

# **Модуль 2. Верстка CSS**

*Время выполнения:* один временной блок, 3 часа.

#### *Вводные данные:*

Сайт в формате HTML с удаленным CSS - файлом и скриншот данного сайта до момента удаления CSS. Все материалы выдаются конкурсантам в день проведения чемпионата. Тридцать процентов изменений заданий вносится экспертами в день проведения чемпионата.

*Выходные данные:* набор файлов в формате CSS.

*Запрещено:* редактировать HTML - файлы.

Ваша задача - воссоздать удаленный css - файл используя структуру оставшихся HTML - файлов и снимка экрана с данным сайтом, когда его структура была еще цела.

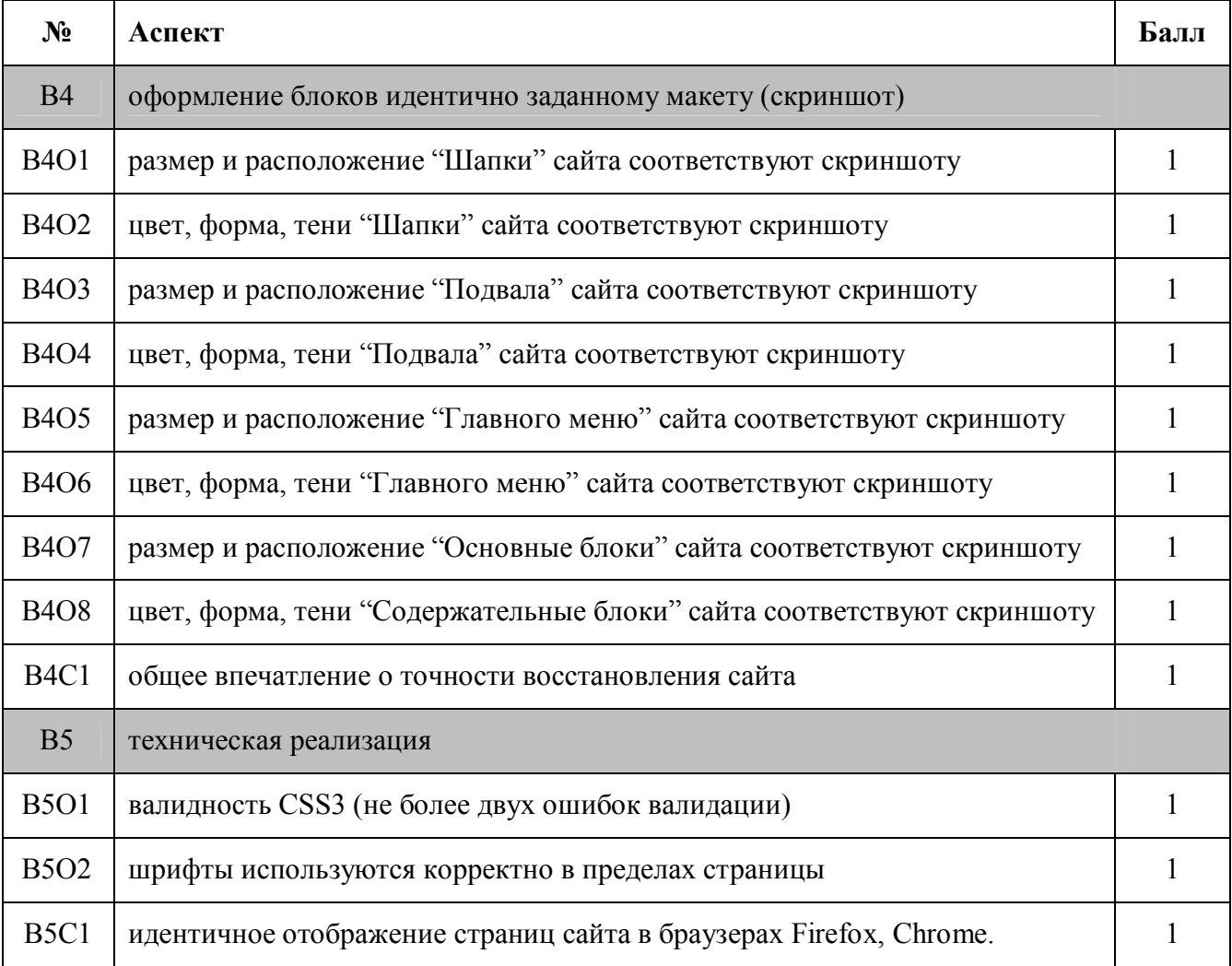

Оценка данного модуля будет осуществляться по следующим критериям:

# **Модуль 3. PHP - программирование на стороне сервера**

*Время выполнения:* один временной блок, 4 часа

#### *Вводные данные:*

html-файл с версткой страницы сайта, разработанный в рамках выполнения задания Модуля 1, необходимые графические, текстовые и видеофайлы. Задание на чемпионат выбирается из пяти примерных нижеприведенных в день проведения чемпионата. Тридцать процентов изменений заданий вносится экспертами в день проведения чемпионата.

#### *Выходные данные:*

#### сайт в HTML5+CSS3

Ваша задача – реализовать указанный функционал (примеры заданий см. ниже). В качестве исходной страницы используется html-файл, созданный при выполнении задания Модуля 1. Вся создаваемая текстовая информация, том числе данные аккаунтов, должна храниться в базе данных.

Примеры заданий модуля:

- 1. Гостевая книга
	- 1.1 В режиме пользователя:
		- 1.1.1 Возможность регистрации пользователя (указание логина, e-mail);
		- 1.1.2 Отправка приветственного сообщения на e-mail, указанный при регистрации с данными (логин, автоматически сгенерированный пароль);
		- 1.1.3 Отправка сообщений;
		- 1.1.4 Чтение сообщений, оставленных другими пользователями;
	- 1.2 В режиме администратора;
		- 1.2.1 Управление пользователями удаление, бан;
		- 1.2.2 Управление сообщениями удаление, сокрытие;
- 2. Видео портал
	- 2.1 В режиме пользователя:
		- 2.1.1 Просмотр видеоролика стандартными средствами браузера;
		- 2.1.2 Написание отзыва (без регистрации);
	- 2.2 В режиме администратора:
		- 2.2.1 Загрузка видеофайлов;
		- 2.2.2 Редактирование названия, описания файла;
		- 2.2.3 Модерирование (подтверждение или удаление комментария к видеофайлу);
- 3. Новости
	- 3.1 В режиме пользователя (анонимно, регистрация не требуется):
		- 3.1.1 Возможность выбрать тематику (возможна реализация с помощью списка, вкладок и пр.);
- 3.1.2 Просмотр новостей соответствующей тематики;
- 3.1.3 При загрузке страницы загружаются новости тематики, которая просматривалась пользователем последней в прошлую сессию;
- 3.1.4 Рядом с анонсом новости размещена миниатюра изображения;
- 3.1.5 Заголовок новости гиперссылка, при переходе по которой в новой вкладке отображается заголовок новости, ее текст, изображение.
- 3.2 В режиме администратора:
	- 3.2.1 Создание новостей: заголовок, текст новости, тематика, загрузка одного изображения к каждой новости.
	- 3.2.2 Возможность редактирования новостей, созданных ранее.
- 4. Модуль обратной связи
	- 4.1 Доступ к функционалу возможен только зарегистрированным пользователям;
	- 4.2 Регистрация пользователя (логин, пароль, e-mail, номер телефона);
	- 4.3 Защита от автоматических регистраций реализована с помощью механизма CAPTCHA;
	- 4.4 Возможно форматирование сообщения: выделение текста полужирным, курсивом, подчеркиванием конструкциями вида [b][/b],  $[i][i][i]$ ,  $[u][i]$  соответственно;
	- 4.5 Предусмотрена функция предпросмотра сообщения в новом окне;
	- 4.6 Отправляемые сообщения помимо записи в базу данных дублируются на e-mail пользователя и e-mail администратора модуля обратной связи.
- 5. Каталог интернет-магазина
	- 5.1 В режиме пользователя:
		- 5.1.1 Возможность регистрации и авторизации пользователя (указание логина, e-mail);
		- 5.1.2 Отправка приветственного сообщения на e-mail, указанный при регистрации с данными (логин, автоматически сгенерированный пароль);
		- 5.1.3 Отображение товара в виде таблицы N x 3, где 3 количество столбцов. Содержимое ячеек по строкам и количество строк определяется автоматически в зависимости от общего количества фотографий;
		- 5.1.4 Каждая ячейка содержит следующую информацию:
			- а) Фото;
			- б) Наименование товара (услуги);
			- в) Стоимость;
	- 5.2 В режиме администратора
		- 5.2.1 Возможность добавления новых позиций с указанием наименования, описания, принадлежности к одной из заранее определенных категорий. Выбор категории осуществляется из

выпадающего списка, данные в который заносятся из базы данных;

5.2.2 Изображения автоматически обрезаются до размеров 200 х 200 px. В дальнейшем используются только полученные изображения.

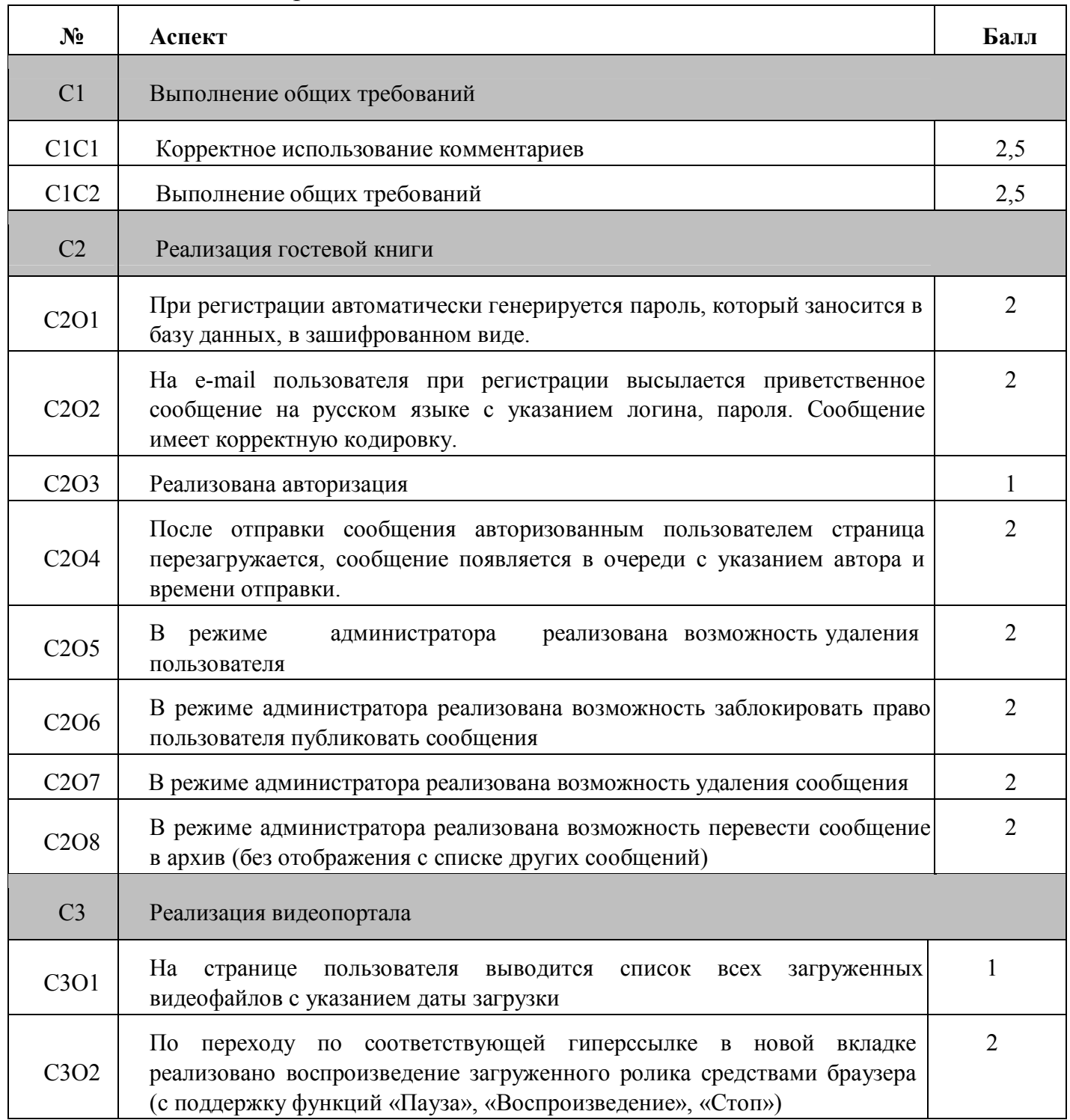

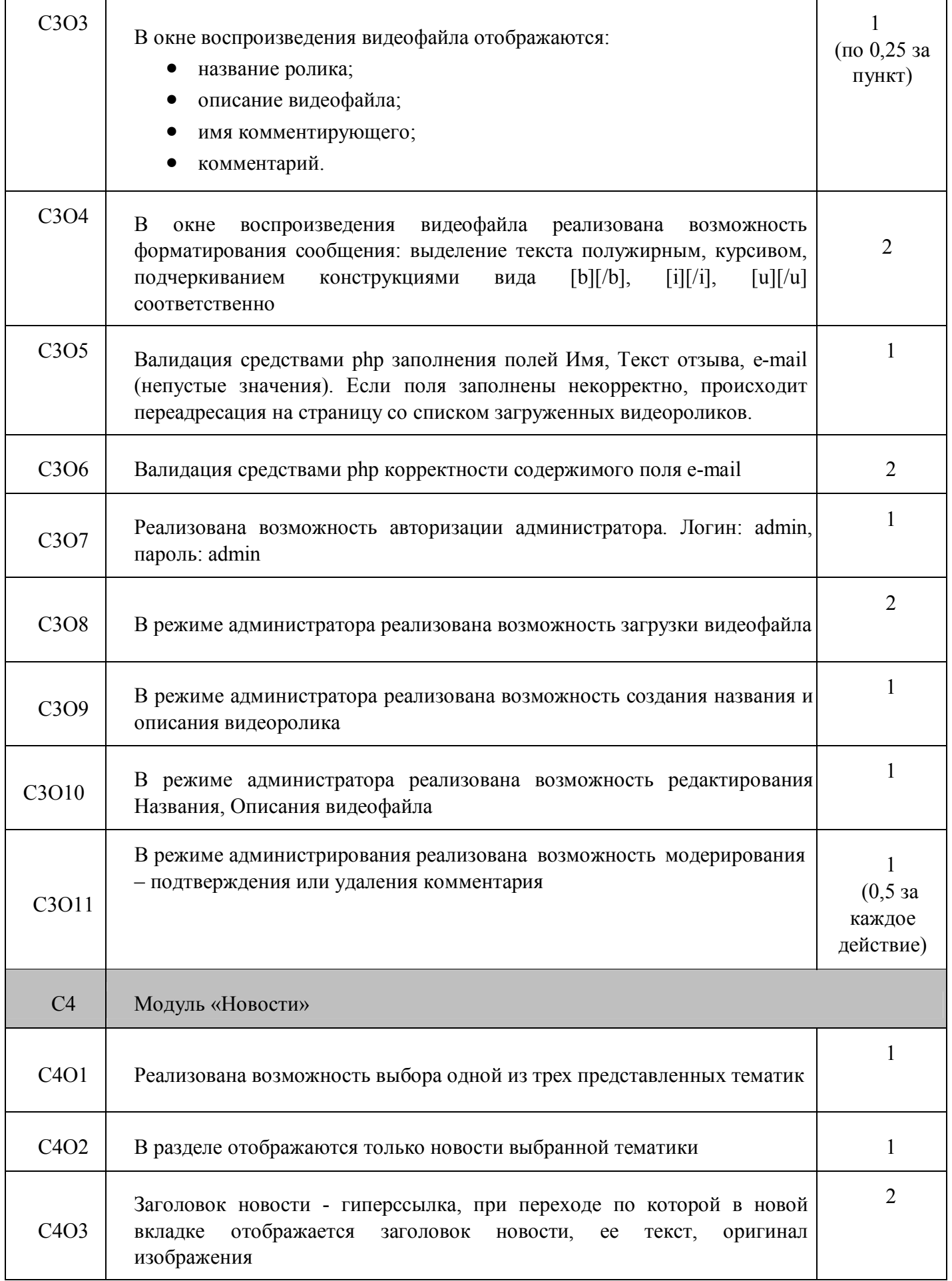

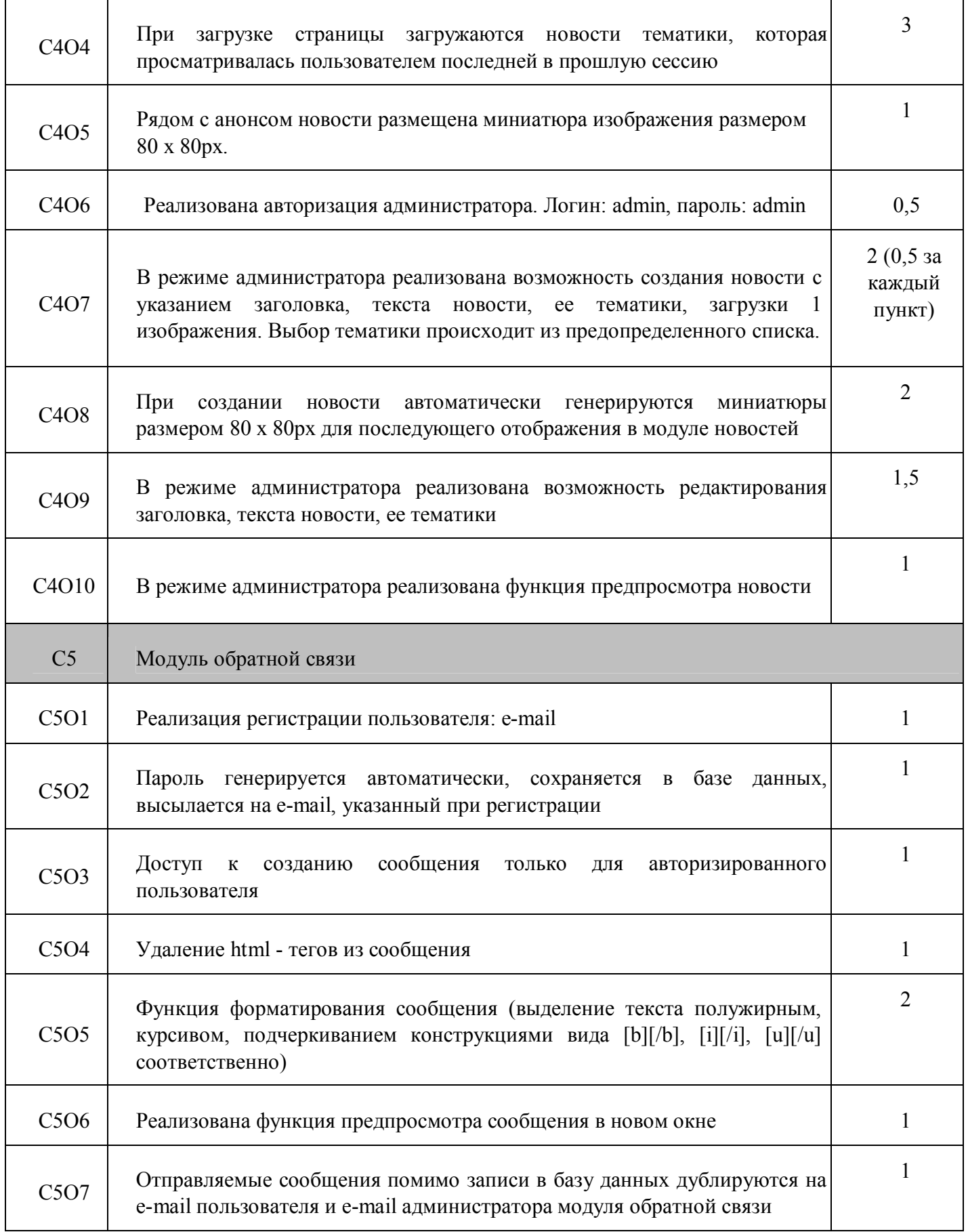

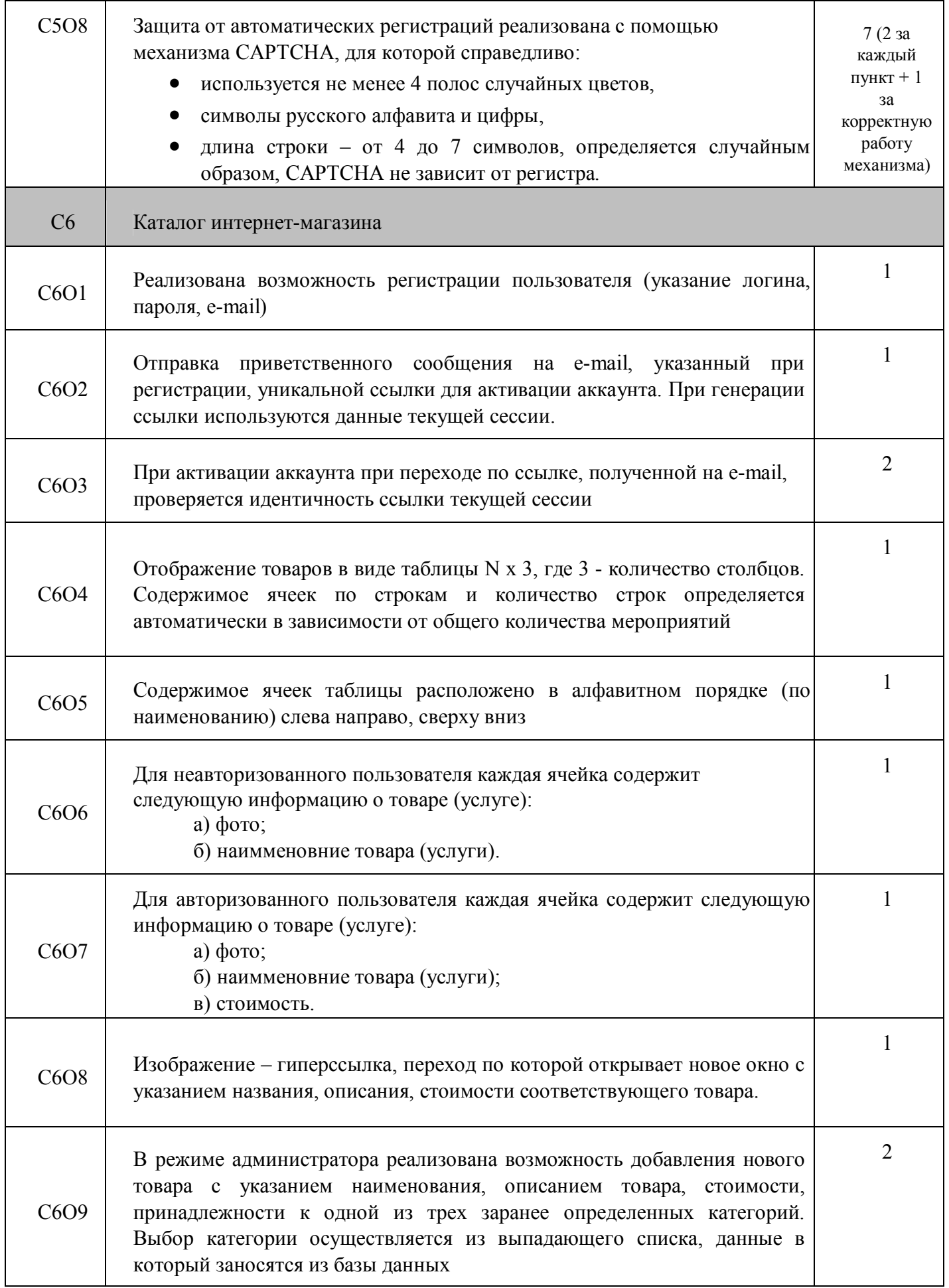

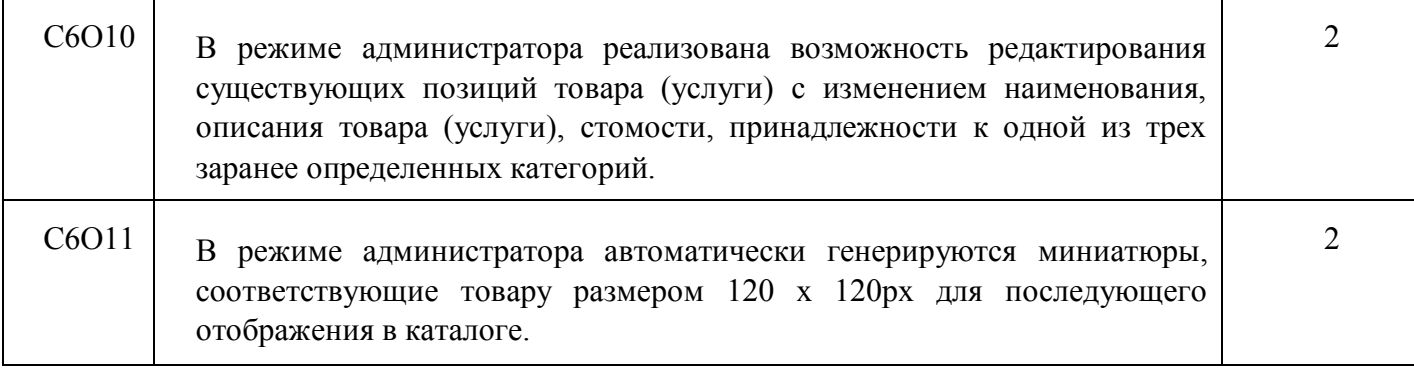

# **Модуль 4. Программирование на стороне клиента JS + анимация**

#### *Время выполнения:* 3 часа

#### *Вводные данные:*

название, логотип, краткое описание, список товаров (услуг) с фотографиями и описанием, набор случайных изображений и текста на тему из модуля 1. Тридцать процентов изменений заданий вносится экспертами в день проведения чемпионата.

*Выходные данные:* набор файлов в формате HTML5, CSS3 и js.

Ваша задача – создать анимированный баннер, используя HTML5, CSS3 и Java Script, для рекламы и повышения привлекательности сайта, разработанного в модуле 1.

Вам необходимо использовать один из следующих стандартных размеров:

- $\bullet$  Heбоскреб 120x600px
- Широкий небоскреб  $160x600px$
- Средний прямоугольник  $300x250px$
- Большой прямоугольник 336х280px
- Полный баннер  $728x90px$

#### **Требования к баннеру:**

- Использовать логотип фирмы
- Использовать минимум одну картинку
- Реализовать интерактивные функциональные возможности (при наведении, при нажатии и т.д.)
- Предусмотреть кнопку для перехода на сайт, созданный в модуле 1. Сайт должен открываться в новой вкладке

#### Требования к анимации

- Реализовать анимацию, длительностью не менее 5 секунд, т.е. не мгновенное изменение состояния объекта.
- Анимация должна состоять минимум из трех сцен.
- На каждой сцене должно быть не менее двух активных, взаимодействующих объектов.
- Переход к последующей сцене осуществляется или по результатам взаимодействия объектов на сцене, или в результате интерактивных действий пользователя.

**Дополнительные условия:** использовать только HTML5\CSS3\JS\jQuery. Можно создавать собственные графические объекты, но нельзя использовать gif анимацию или Adobe Flash. **Варианты "слайдеров" запрещены.**

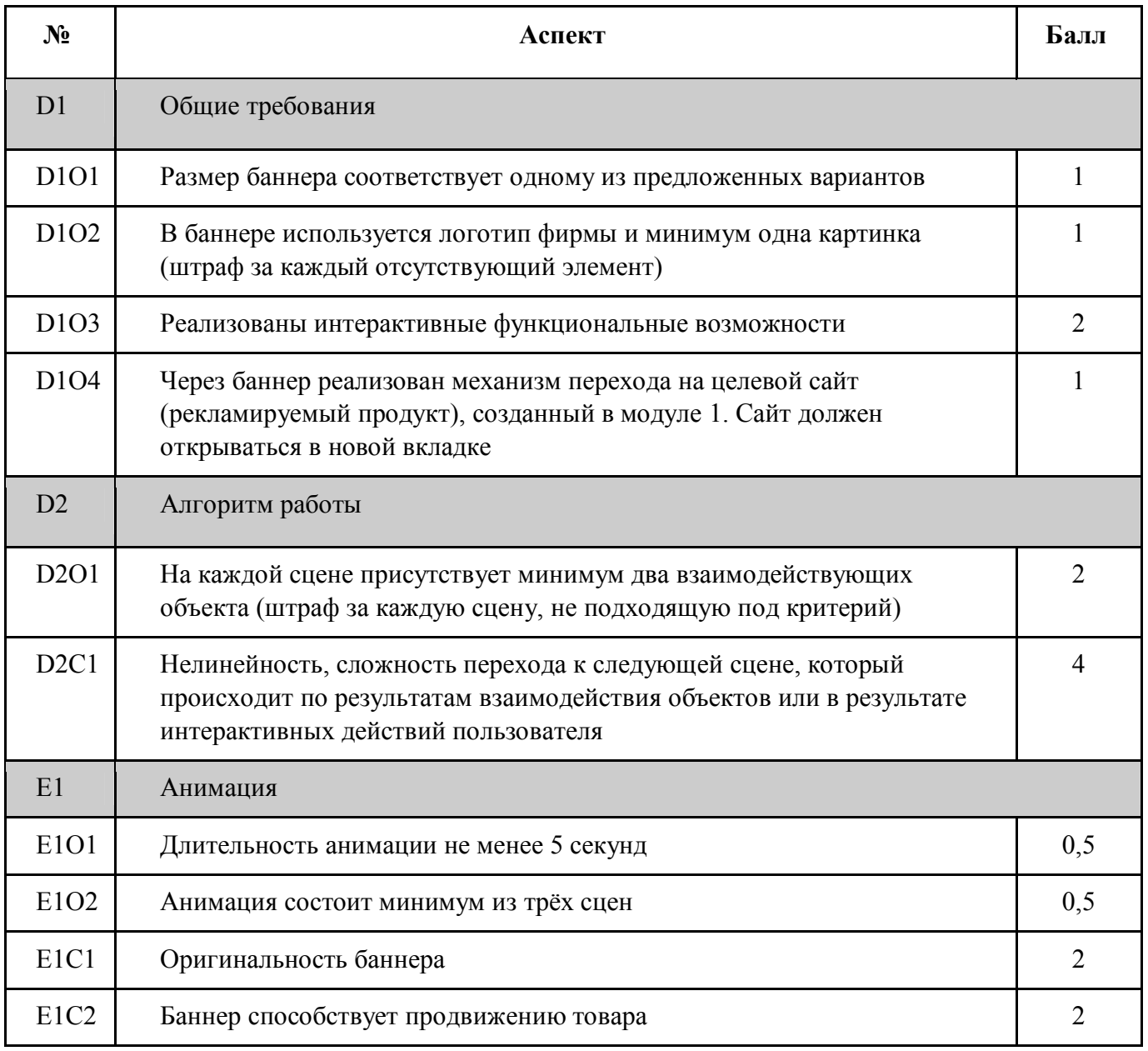

# **Модуль 5. Программирование PHP+JS**

#### *Время выполнения:* 3 часа

#### *Вводные данные:*

Разработанный в модулях 1 и 3 сайт, состоящий из набора файлов php, html и css, изображений и базы данных. Функциональность сайта соответствует требованиям задания модуля 3. Тридцать процентов изменений заданий вносится экспертами в день проведения чемпионата.

#### *Выходные данные:*

Сайт с дополнительными функциями. Для реализации функционала можно изменять существующие файлы и добавлять новые.

Ваша задача – доработать функционал сайта, созданного в модулях 1 и 3. Для этого необходимо добавить функции, делающие работу с сайтом удобнее для пользователя.

# **Функции, которые необходимо добавить:**

- 1. Проверка занятости (уникальности) авторизированных данных (логин и электронная почта) без перезагрузки страницы при регистрации.
- 2. Добавление и обновление полей комментариев, новостей, отзывов или др. функциональных блоков из задания 3 без перезагрузки страницы
- 3. Добавление данных в базу проходит без перезагрузки страницы. Информация о количестве должна автоматически обновляться и отображаться без перезагрузки страницы на каждой странице сайта.

Используемые технологии: Ajax. Допустимо использование библиотеки jQuery и jQuery UI.